# **Memory Allocation I**

CSE 351 Autumn 2018

#### **Instructor:**

Justin Hsia

#### **Teaching Assistants:**

Akshat Aggarwal An Wang Andrew HuBrian DaiBritt HendersonJames ShinKevin BiKory Watson Riley Germundson Sophie Tian Teagan Horkan

Adapted from https://xkcd.com/1093/ WHEN WILL WE FORGET? BASED ON US CENSUS BUREAU

NATIONAL POPULATION PROJECTIONS

ASSUMING WE DON'T REMEMBER CULTURAL EVENTS FROM BEFORE AGE 5 OR 6

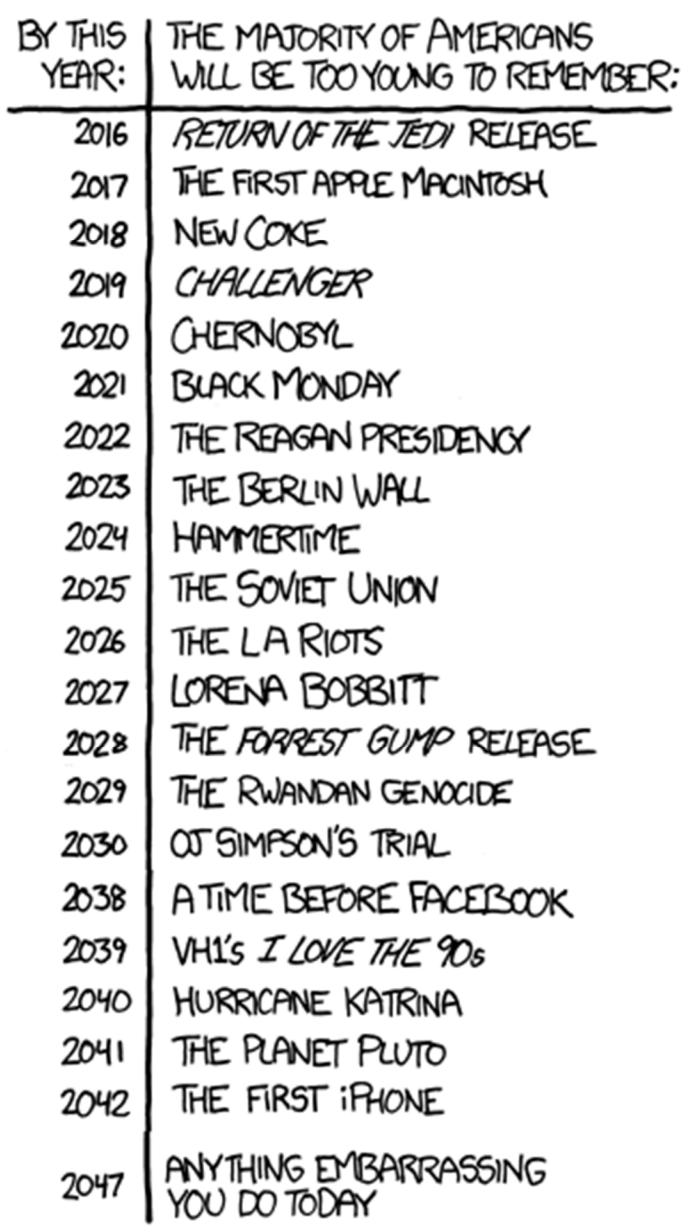

#### **Administrivia**

- Lab 4 due tonight
- Homework 5 due Friday
- Lab 5 (on Mem Alloc) released tomorrow, due 12/8
- **Final Exam:** Wed, 12/12, 12:30‐2:20 pm in KNE 120
	- Review Session: Sun, 12/10, 5‐7 pm in EEB 105
	- Cumulative (midterm clobber policy applies)
	- You get TWO double-sided handwritten 8.5×11" cheat sheets
		- Recommended that you reuse or remake your midterm cheat sheet

#### **Roadmap**

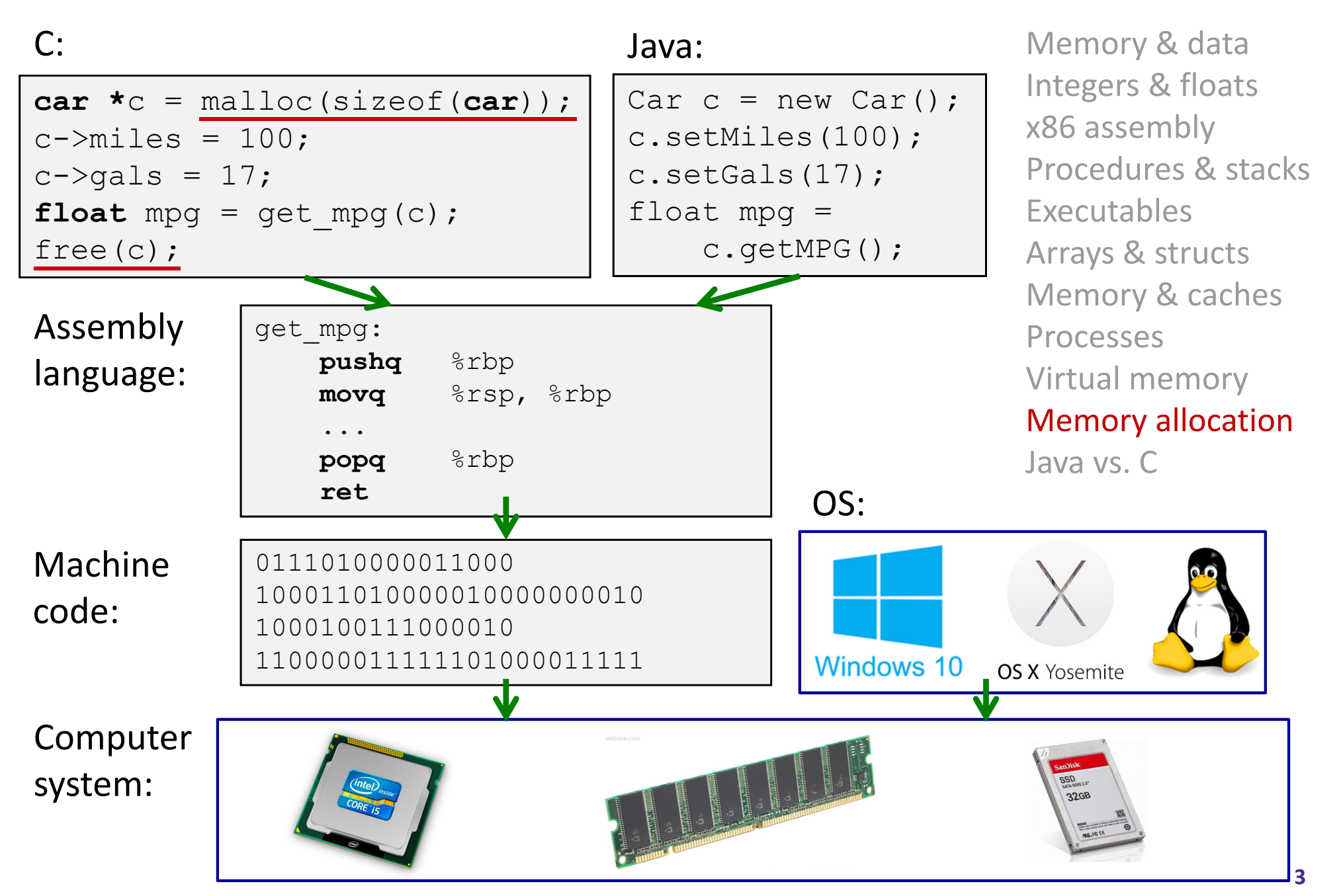

}

#### **Multiple Ways to Store Program Data**

- Static global data
	- *Fixed size* at compile‐time
	- **Service Service**  Entire *lifetime of the program*  (loaded from executable)
	- Portion is read-only (e.g. string literals)
- Stack‐allocated data
	- Local/temporary variables
		- *Can* be dynamically sized (in some versions of C)
	- *Known lifetime* (deallocated on return)
- $\frac{1}{2}$  **Dynamic (heap) data**
	- Size known only at runtime (i.e. based on user‐input)
	- Lifetime known only at runtime (long‐lived data structures)

```
int array[1024];
```

```
void foo(int n) {
  int tmp;
  int local_array[n];
```

```
int* dyn =
  (int*)malloc(n*sizeof(int));
```
#### **Memory Allocation**

- **Dynamic memory allocation**
	- **Introduction and goals**
	- **Allocation and deallocation (free)**
	- **Fragmentation**
- Explicit allocation implementation
	- **Implicit free lists**
	- **Explicit free lists (Lab 5)**
	- **Segregated free lists**
- Implicit deallocation: garbage collection
- $\frac{1}{2}$ Common memory‐related bugs in C

# **Dynamic Memory Allocation**

- Programmers use dynamic memory allocators to acquire virtual memory at run time
	- $\blacksquare$  For data structures whose size (or lifetime) is known only at runtime
	- Manage the heap of a process' virtual memory:

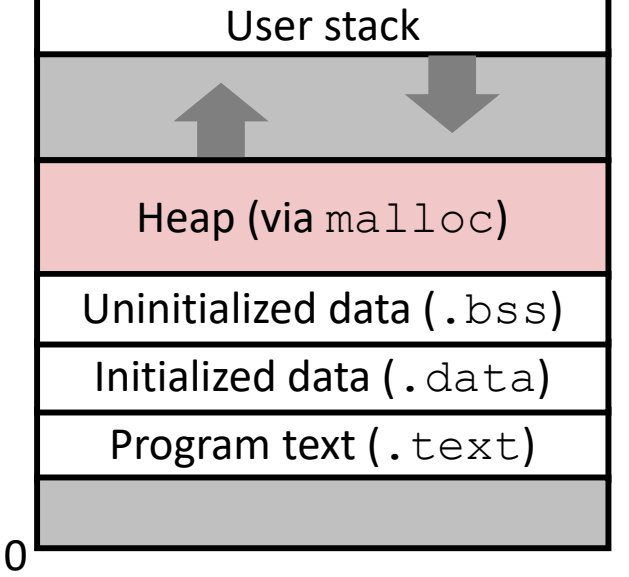

- Types of allocators
	- **Explicit allocator:** programmer allocates and frees space
		- <u>Example</u>: malloc **and** free in **C**
	- *Implicit* **allocator:** programmer only allocates space (no free)
		- Example: garbage collection in Java, Caml, and Lisp

# **Dynamic Memory Allocation**

- Allocator organizes heap as a collection of variable‐ sized *blocks*, which are either *allocated* or *free*
	- Allocator requests pages in the heap region; virtual memory hardware and OS kernel allocate these pages to the process
	- Application objects are typically smaller than pages, so the allocator manages blocks *within* pages
		- (Larger objects handled too; ignored here)

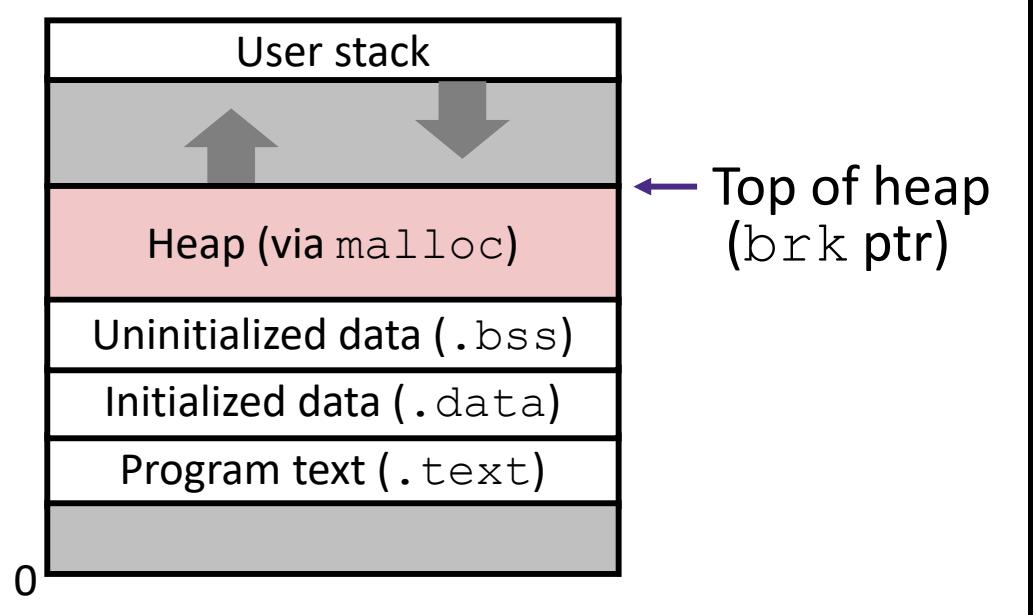

### **Allocating Memory in C**

- $\frac{\partial}{\partial x^i}$ Need to #include <stdlib.h>
- $\frac{\partial}{\partial t}$  **void\*** malloc(**size\_t** size)
	- Allocates a continuous block of  $size$  bytes of uninitialized memory
	- Returns a pointer to the beginning of the allocated block; NULL indicates failed request
		- Typically aligned to an 8‐byte (x86) or 16‐byte (x86‐64) boundary
		- Returns  $\texttt{NULL}$  if allocation failed (also sets  $\texttt{errno}$ ) or  $\texttt{size} \texttt{==} \texttt{0}$
	- **Different blocks not necessarily adjacent**
- $\frac{1}{2}$  Good practices:
	- ptr = (int\*) malloc(n\*sizeof(int));
		- sizeof makes code more portable
		- $\vee$ oid\* is implicitly cast into any pointer type; explicit typecast will help you catch coding errors when pointer types don't match

# **Allocating Memory in C**

- $\frac{1}{2}$ Need to #include <stdlib.h>
- $\frac{1}{2}$  **void\*** malloc(**size\_t** size)
	- Allocates a continuous block of  $size$  bytes of uninitialized memory
	- Returns a pointer to the beginning of the allocated block; NULL indicates failed request
		- Typically aligned to an 8‐byte (x86) or 16‐byte (x86‐64) boundary
		- Returns  $\texttt{NULL}$  if allocation failed (also sets  $\texttt{errno}$ ) or  $\texttt{size} \texttt{==} \texttt{0}$
	- **Different blocks not necessarily adjacent**
- $\frac{1}{2}$  Related functions:
	- **void\*** calloc(**size\_t** nitems, **size\_t** size)
		- "Zeros out" allocated block
	- **void\*** realloc(**void\*** ptr, **size\_t** size)
		- Changes the size of a previously allocated block (if possible)
	- **void\*** sbrk(**intptr\_t** increment)
		- Used internally by allocators to grow or shrink the heap

#### **Freeing Memory in C**

- $\frac{1}{2}$ Need to #include <stdlib.h>
- $\frac{1}{2}$  **void** free(**void\*** p)
	- Releases whole block pointed to by  $p$  to the pool of available memory
	- Pointer p must be the address *originally* returned by  $m/c$  / realloc (*i.e.* beginning of the block), otherwise system exception raised
	- Don't call free on a block that has already been released or on NULL

#### **Memory Allocation Example in C**

```
void foo(int n, int m) {
  int i, *p;
  p = (\text{int*}) malloc(n * sizeof(\text{int})); /* allocate block of n ints */if (p == NULL) {
                                              \frac{1}{2} /* check for allocation error *perror("malloc");
    ext(0);}
  for (i=0; i \le n; i+1)\frac{1}{2} i nitialize int array \frac{1}{2}p[i] = i;/* add space for m ints to end of p block */
  p = (int*) realloc(p,(n+m)*sizeof(int));
  if (p == NULL) {
                                               \frac{1}{2} (* check for allocation error */
    perror("realloc");
    ext(0);}
  for (i=n; i < n+m; i++)\frac{1}{2} initialize new spaces \frac{1}{2}p[i] = i;for (i=0; i<n+m; i++) /* print new array */ 
    printf("%d\n", p[i]);
  free (p); \left| \begin{array}{cc} \sqrt{x} & \text{free } p & \end{array} \right|}
```
# **Notation**

 $= 1$  box  $= 8$  bytes

- We will draw memory divided into *boxes*
	- Each *box* can hold an 64 bits/8 bytes
	- Allocations will be in sizes that are a multiple of boxes (*i.e.* multiples of 8 bytes)
	- Book and old videos use 4-byte *word* instead of 8-byte *box* 
		- Holdover from 32-bit version of textbook  $\odot$

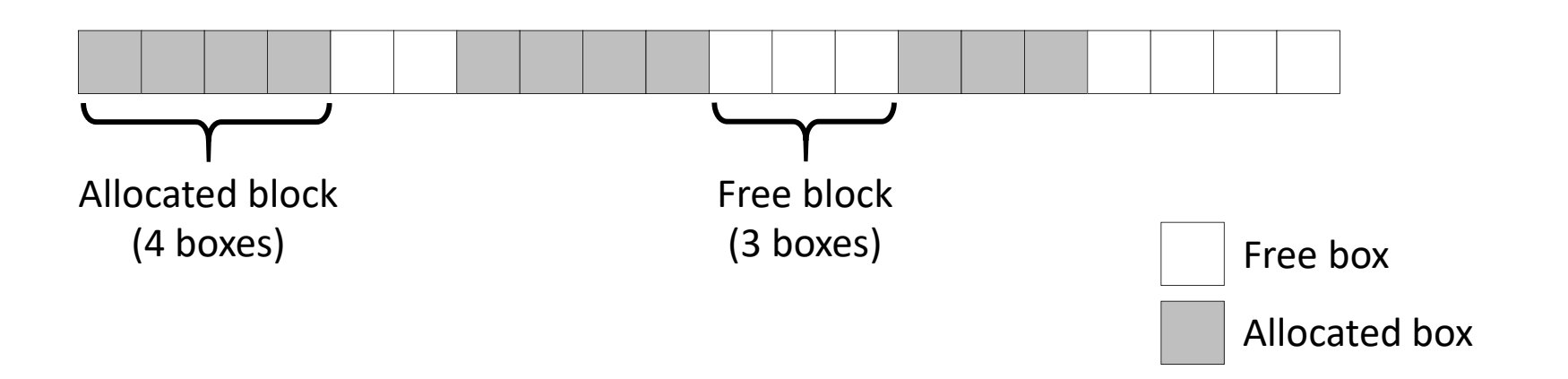

#### **Allocation Example**

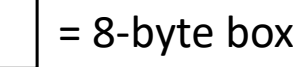

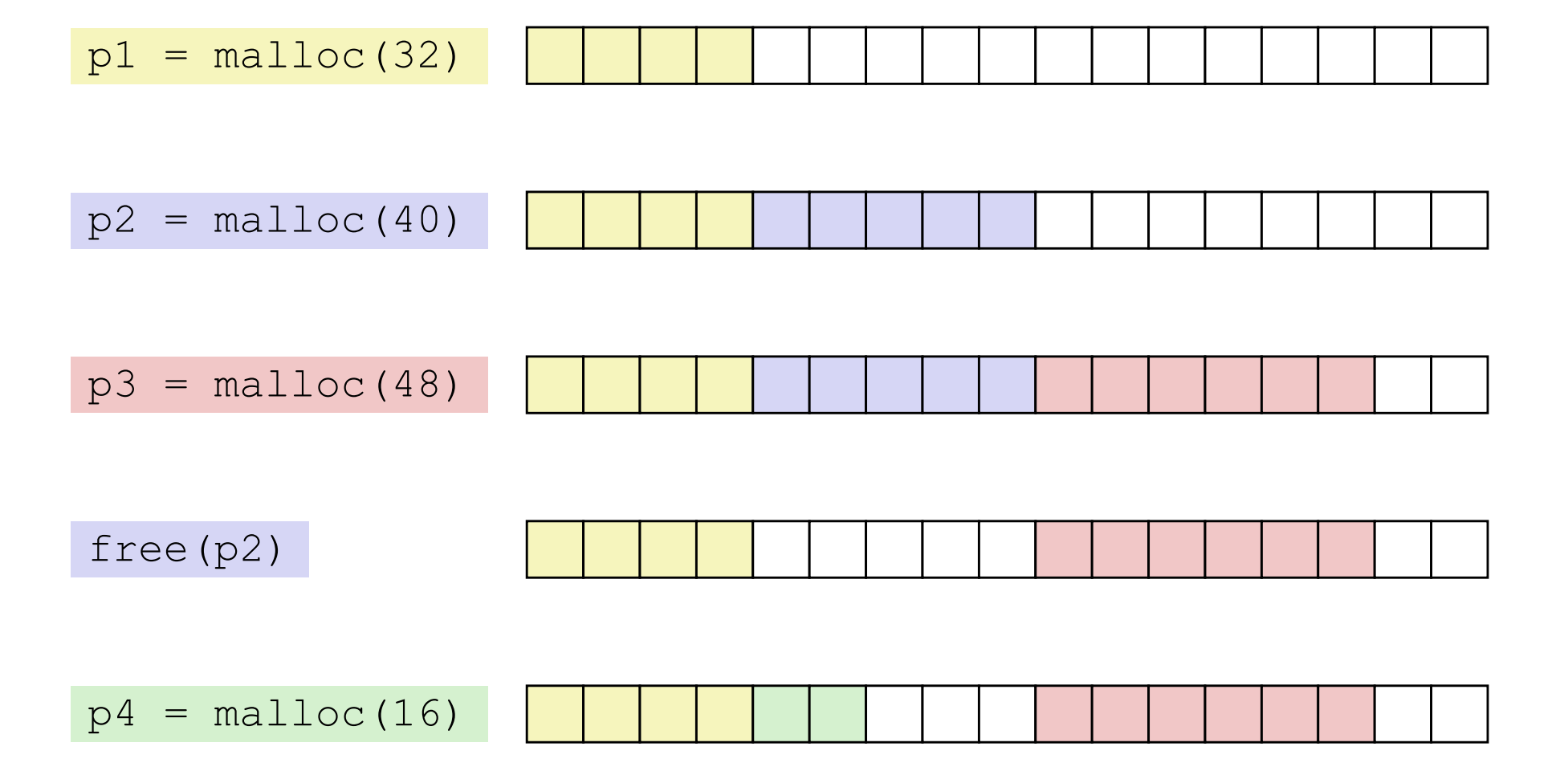

#### **Implementation Interface**

#### **Applications**

- Can issue arbitrary sequence of malloc and free requests
- Must never access memory not currently allocated
- Must never free memory not currently allocated
	- Also must only use  $\mathtt{free}$  with previously  $\mathtt{malloc}'$ ed blocks

#### **Allocators**

- Can't control number or size of allocated blocks
- Must respond immediately to  $\text{malloc}$
- Must allocate blocks from free memory
- Must align blocks so they satisfy all alignment requirements
- Can't move the allocated blocks

#### **Performance Goals**

- **Goals:** Given some sequence of malloc and free requests  $R_0, R_1,$  ... ,  $R_k$ , ... ,  $R_{n-1}$ , maximize throughput and peak memory utilization
	- **These goals are often conflicting**

#### **1) Throughput**

- **STATE** Number of completed requests per unit time
- Example:
	- If 5,000  $\text{malloc}$  calls and 5,000  $\text{free}$  calls completed in 10 seconds, then throughput is 1,000 operations/second

#### **Performance Goals**

- $\textcolor{red}{\bm{\ast}}$  <u>Definition</u>: *Aggregate payload*  $P_k$ 
	- malloc(p) results in a block with a *payload* of p bytes
	- $\blacksquare$  After request  $R_k$  has completed, the *aggregate payload*  $P_k$ is the sum of currently allocated payloads
- $\textcolor{red}{\bullet}$  Definition: *Current heap size*  $H_k$ 
	- Assume  $H_k$  is monotonically non-decreasing
		- Allocator can increase size of heap using  ${\tt sbrk}$

#### **2) Peak Memory Utilization**

- $\blacksquare$  Defined as  $U_k$  $\kappa_k = (\max\limits_{i\leq k}P_i)/H_k$  after  $k$ +1 requests
- Goal: maximize utilization for a sequence of requests
- Why is this hard? And what happens to throughput?

#### **Fragmentation**

- Poor memory utilization is caused by *fragmentation*
	- Sections of memory are not used to store anything useful, but cannot satisfy allocation requests
	- Two types: *internal* and *external*
- **Recall:** Fragmentation in structs
	- Internal fragmentation was wasted space *inside* of the struct (between fields) due to alignment
	- External fragmentation was wasted space *between* struct instances (e.g. in an array) due to alignment
- Now referring to wasted space in the heap *inside* or *between* allocated blocks

### **Internal Fragmentation**

 For a given block, *internal fragmentation* occurs if payload is smaller than the block

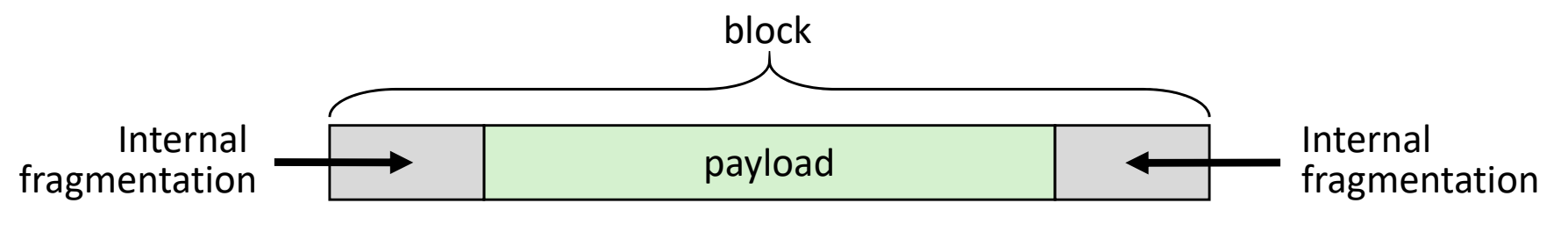

- **Causes:**
	- Padding for alignment purposes
	- Overhead of maintaining heap data structures (inside block, outside payload)
	- Explicit policy decisions (*e.g.* return a big block to satisfy a small request)
- Easy to measure because only depends on past requests

= 8‐byte box

### **External Fragmentation**

- $\frac{1}{2}$  For the heap, *external fragmentation* occurs when allocation/free pattern leaves "holes" between blocks
	- That is, the aggregate payload is non‐continuous
	- Can cause situations where there is enough aggregate heap memory to satisfy request, but no single free block is large enough

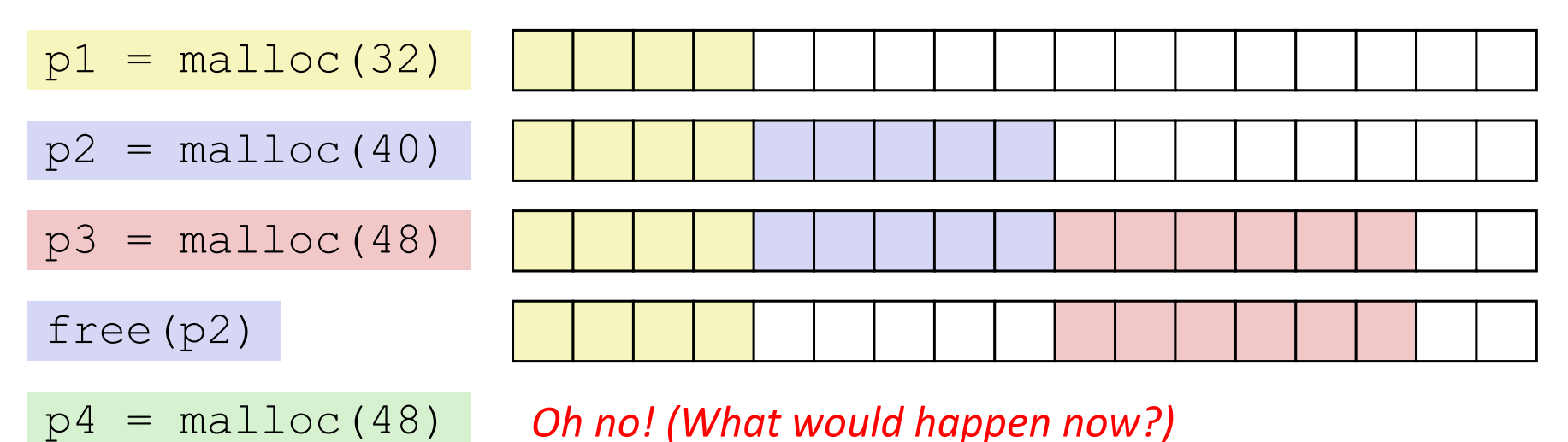

- $\frac{1}{2}$  Don't know what future requests will be
	- Difficult to impossible to know if past placements will become problematic

#### **Peer Instruction Question**

- Which of the following statements is FALSE?
	- Vote at http://PollEv.com/justinh
	- **A. Temporary arrays should** *not* **be allocated on the Heap**
	- **B. malloc returns an address filled with garbage**
	- **C. Peak memory utilization is a measure of both internal and external fragmentation**
	- **D. An allocation failure will cause your program to stop**
	- **E. We're lost…**

#### **Implementation Issues**

- How do we know how much memory to free given just a pointer?
- How do we keep track of the free blocks?
- How do we pick a block to use for allocation (when many might fit)?
- What do we do with the extra space when allocating a structure that is smaller than the free block it is placed in?
- How do we reinsert a freed block into the heap?

# **Knowing How Much to Free**

= 8‐byte box (free) = 8‐byte box (allocated)

- Standard method
	- Keep the length of a block in the box preceding the block
		- This box is often called the *header field* or *header*
	- Requires an extra box for every allocated block

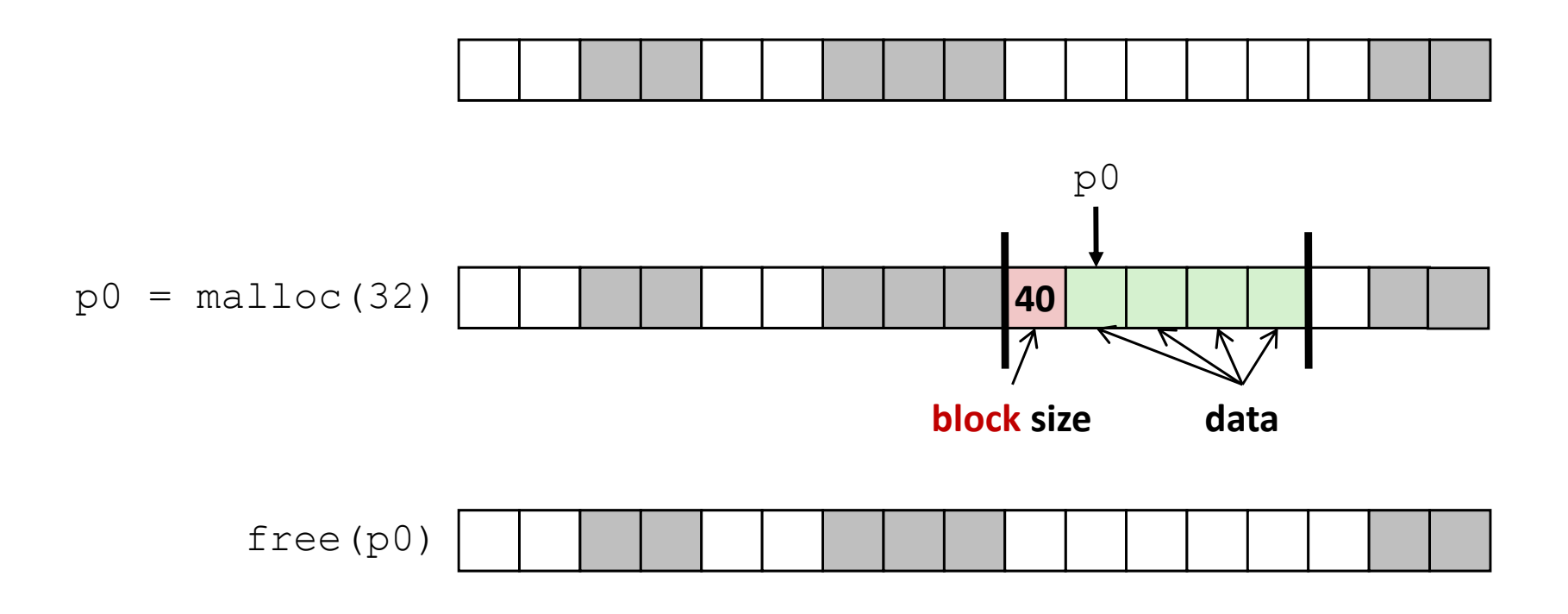

# **Keeping Track of Free Blocks**

= 8‐byte box (free) = 8‐byte box (allocated)

1) *Implicit free list* using length – links all blocks using math

No actual pointers, and must check each block if allocated or free

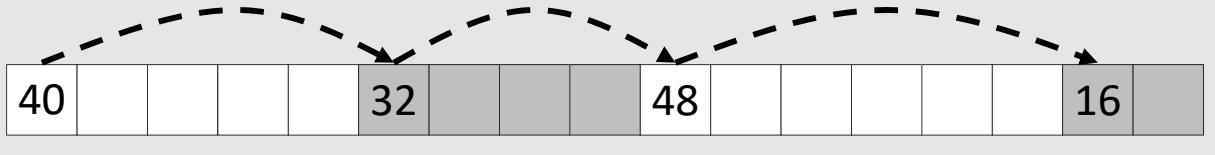

2) *Explicit free list* among only the free blocks, using pointers

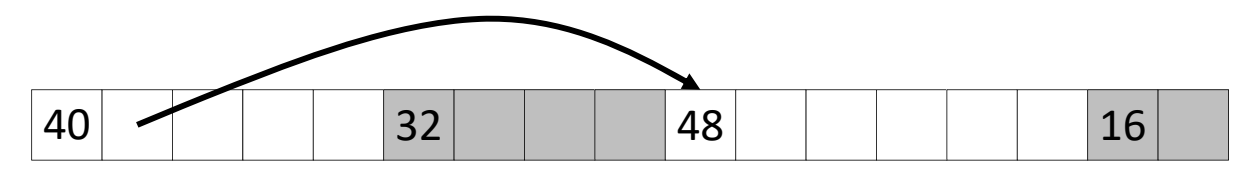

#### 3) *Segregated free list*

Different free lists for different size "classes"

#### 4) *Blocks sorted by size*

 Can use a balanced binary tree (*e.g.* red‐black tree) with pointers within each free block, and the length used as a key

## **Implicit Free Lists**

- For each block we need: **size**, **is‐allocated?**
	- Could store using two boxes, but wasteful
- Standard trick
	- If blocks are aligned, some low-order bits of  $size$  are always 0
	- Use lowest bit as an allocated/free flag (fine as long as aligning to  $K>1$ )
	- **Service Service** When reading  $size$ , must remember to mask out this bit!

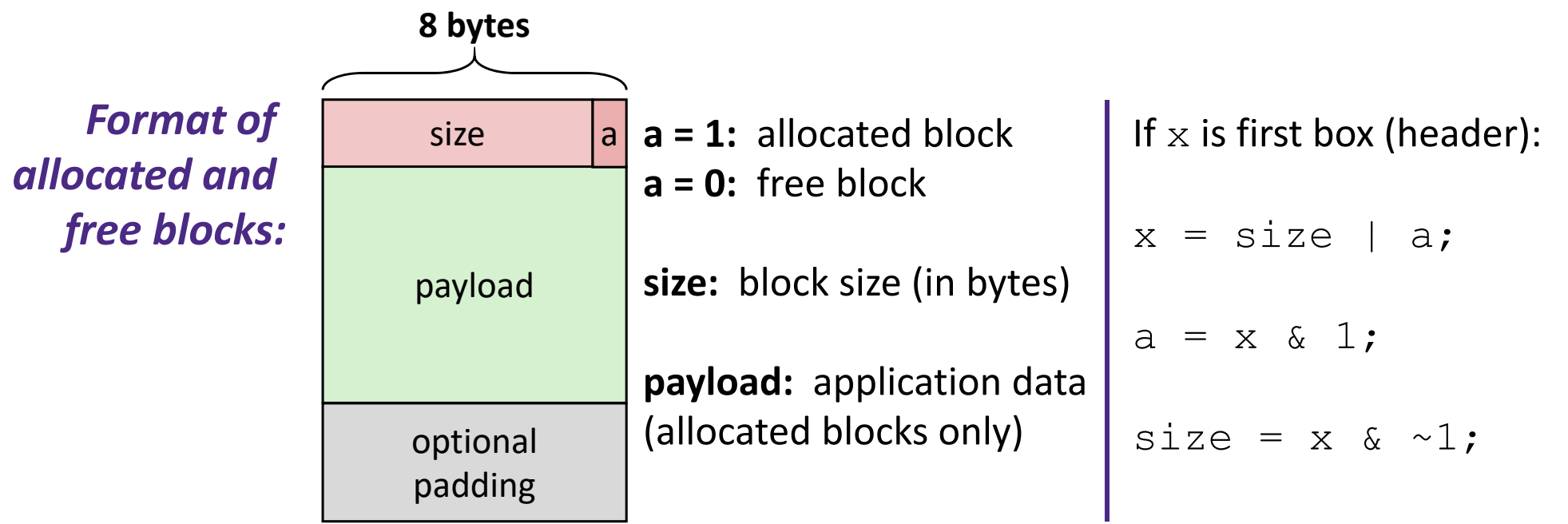

*e.g.* with 8‐byte alignment, possible values for size:  $00001000 = 8$  bytes **00010**00**0** = 16 bytes **00011**00**0** = 24 bytes

. . .

#### **Implicit Free List Example**

- $\frac{\partial^2 \phi}{\partial x^2}$ Each block begins with header (size in bytes and allocated bit)
- $\sigma_{\rm eff}^2$ Sequence of blocks in heap (size allocated): 16|0, 32|1, 64|0, 32|1

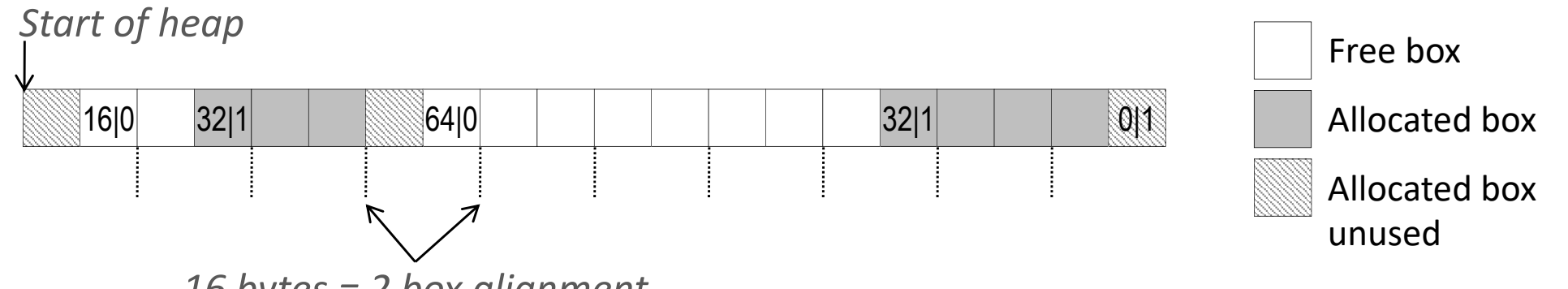

- *16 bytes = 2 box alignment*
- $\frac{1}{2}$  16‐byte alignment for *payload*
	- May require initial padding (internal fragmentation)
	- Note size: padding is considered part of *previous* block
- $\frac{1}{2}$  Special one‐box marker (0|1) marks end of list
	- Zero size is distinguishable from all other blocks

# **Implicit List: Finding a Free Block**

(\*p) gets the block *header*(\*p & 1) extracts the allocated **bit** (\*p & ‐2) extracts the size

#### *First fit*

**Search list from beginning**, choose first free block that fits:

```
p = heap start;
while ((p < end) && // not past end
       ((*p & 1) || // already allocated
        (*p <= len))) { // too small 
 p = p + (*p & -2); // go to next block (UNSCALED +)
                       } // p points to selected block or end
```
- Can take time linear in total number of blocks
- In practice can cause "splinters" at beginning of list

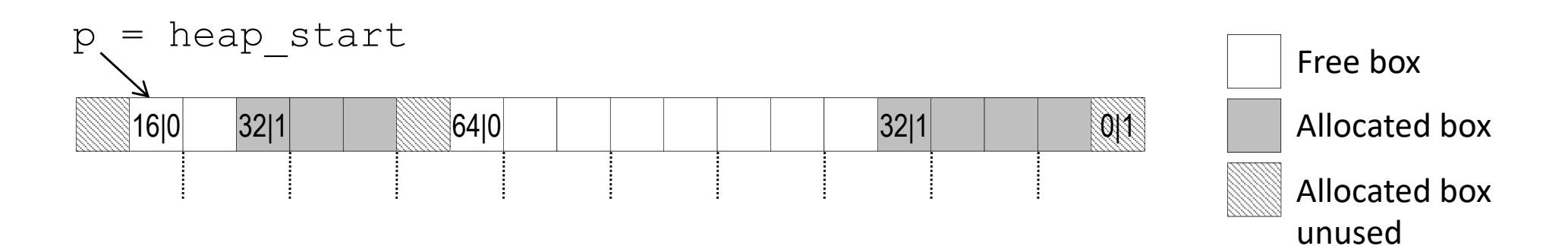

# **Implicit List: Finding a Free Block**

#### *Next fit*

- Like first‐fit, but **search list starting where previous search finished**
- Should often be faster than first-fit: avoids re-scanning unhelpful blocks
- **Some research suggests that fragmentation is worse**

#### *Best fit*

- Search the list, choose the **best** free block: large enough AND with fewest bytes left over
- Keeps fragments small—usually helps fragmentation
- **Usually worse throughput**